### ICS 321 Fall 2011 The Database Language SQL (iii)

Asst. Prof. Lipyeow Lim Information & Computer Science Department University of Hawaii at Manoa

# Bag Semantics in SQL

- SELECT-FROM-WHERE statements preserve duplicates by default, unless DISTINCT is given.
- Set operators UNION, INTERSECT, EXCEPT use set semantics by default!
- To use bag semantics: UNION **ALL**, INTERSECT **ALL**, EXCEPT **ALL**.

**(SELECT** title, year  **FROM** Movies) **UNION ALL (SELECT** movieTitle **AS** title, movieYear **AS** year  **FROM** StarsIn)

### Aggregate Operators

- SQL supports 5 aggregation operators on a column, say A,
	- 1. COUNT ( \* ), COUNT ( [DISTINCT] A )
	- 2. SUM ( [DISTINCT] A )
	- 3. AVG ( [DISTINCT] A )
	- 4. MAX ( A )
	- 5. MIN ( A )

# Aggregation Queries

• Q25: Find the average age of all sailors

**SELECT AVG**(S.age) **FROM** Sailors S

• Q28: Count the number of sailors

**SELECT COUNT** (\*) **FROM** Sailors S

• Find the age of the oldest sailor

**SELECT MAX** (S.age) **FROM** Sailors S

### Q27: Find the name and age of the oldest sailor

**SELECT** S.sname, **MAX** (S.age) **FROM** Sailors S

**SELECT** S.sname, S.age **FROM** Sailors S **WHERE** S.age = ( **SELECT MAX**(S2.age)  **FROM** Sailors S2 )

• If there is an aggregation operator in the SELECT clause, then it can only have aggregation operators unless the query has a GROUP BY clause -- first query is illegal.

### Queries with GROUP BY and HAVING

SELECT [DISTINCT] *target-list* FROM *relation-list* WHERE *qualification* GROUP BY *grouping-list* HAVING *group-qualification*

- The *target-list* contains (i) attribute names (ii) terms with aggregate operations (e.g., MIN (*S.age*)).
	- The list of attribute names in (i) must be a subset of *grouping-list*.
	- Intuitively, each answer tuple corresponds to a *group,* and these attributes must have a single value per group.
	- A *group* is a set of tuples that have the same value for all attributes in *grouping-list*.

### Conceptual Evaluation Strategy with GROUP BY and HAVING

- [Same as before] The cross-product of *relation-list* is computed, tuples that fail *qualification* are discarded, `*unnecessary'* fields are deleted
- The remaining tuples are partitioned into groups by the value of attributes in *grouping-list*.
- The *group-qualification* is then applied to eliminate some groups. Expressions in *group-qualification* must have a *single value per group*!
	- In effect, an attribute in *group-qualification* that is not an argument of an aggregate op also appears in *grouping-list*. (SQL does not exploit primary key semantics here!)
- Aggregations in *target-list* are computed for each group
- One answer tuple is generated per qualifying group

### Q32: Find age of the youngest sailor with age >= 18, for each rating with at least 2 such sailors

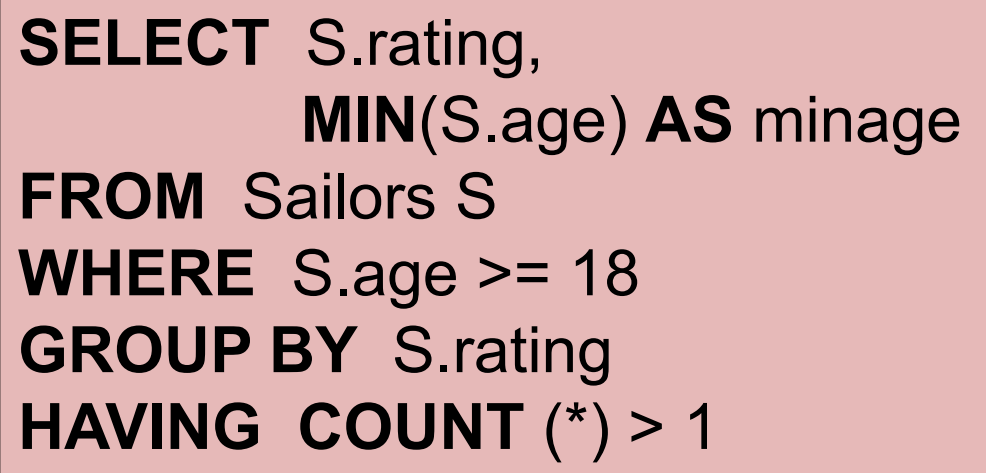

*Answer relation:*

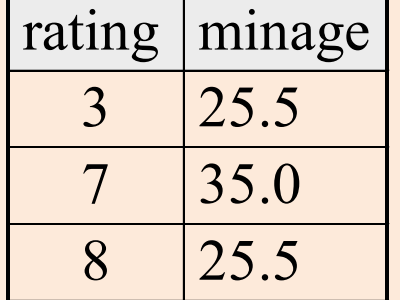

#### *Sailors instance:*

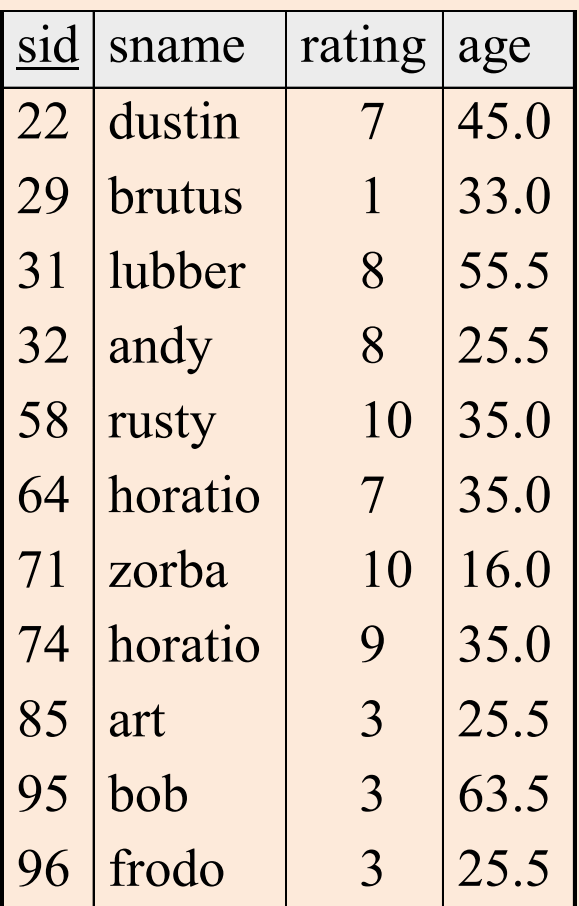

# Conceptual Evaluation for Q32

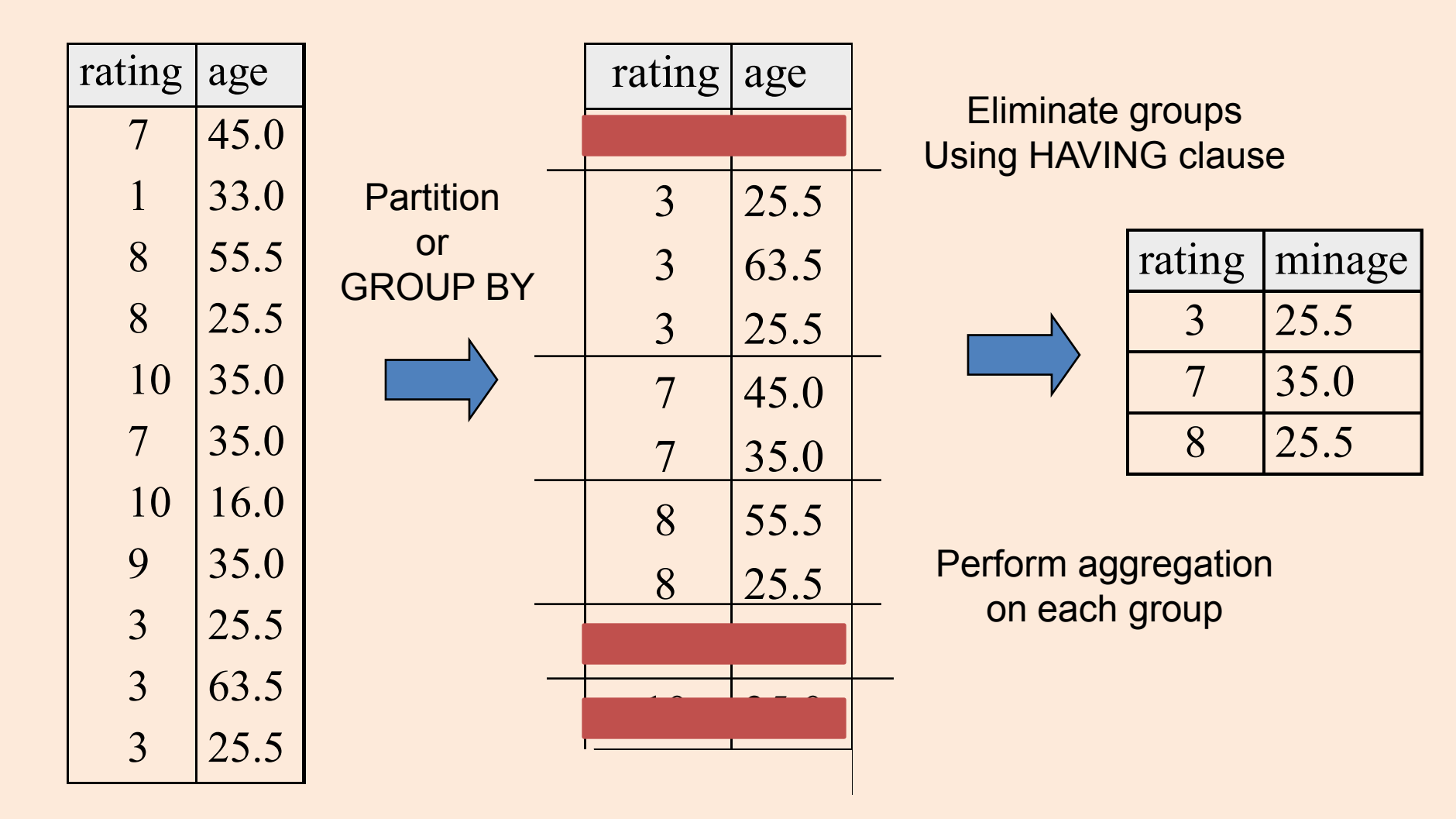

### EVERY and ANY in HAVING clauses

**SELECT** S.rating, **MIN**(S.age) **AS** minage **FROM** Sailors S **WHERE** S.age >= 18 **GROUP BY** S.rating **HAVING COUNT** (\*) > 1 **AND EVERY** ( S.age <=60 )

- EVERY: every row in the group must satisfy the attached condition
- ANY: at least one row in the group need to satisfy the condition

# Conceptual Evaluation with EVERY

#### HAVING COUNT (\*) > 1 AND EVERY (S.age <=60)

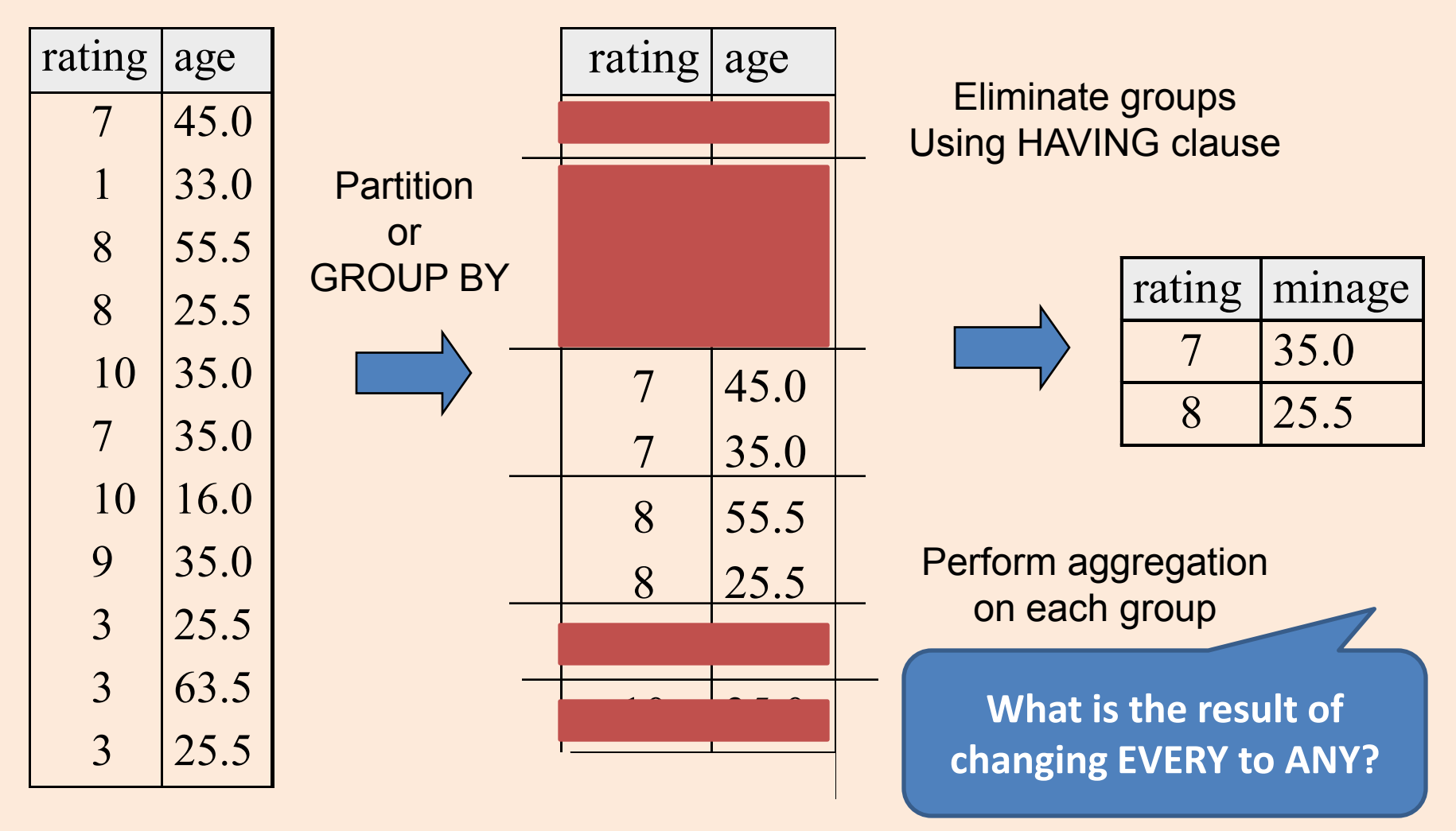

Find age of the youngest sailor for each rating with at least 2 sailors between 18 and 60

![](_page_11_Picture_193.jpeg)

*Answer relation:*

![](_page_11_Picture_194.jpeg)

*Sailors instance:*

![](_page_11_Picture_195.jpeg)

### Outer Joins

![](_page_12_Picture_119.jpeg)

![](_page_12_Picture_120.jpeg)

- Regular join on sid: Sailor Lubber gets dropped.
- **Outer join**: Sailor rows without a matching Reserves row appear exactly once in the result, with the columns inherited from Reserves taking null values.
- **Left Outer Join** : Sailor rows w/o matching reservations appear in the result, but not vice versa
- **Right Outer Join**: Reservations w/o matching reservations appear in the result, but not vice versa

### Example of outer join

![](_page_13_Figure_1.jpeg)

![](_page_13_Picture_164.jpeg)

![](_page_13_Figure_3.jpeg)

#### **Result**

• Note the nulls

![](_page_13_Picture_165.jpeg)